# *RELAP5-3D Verification 2014*

**Dr. George Mesina**

RELAP5 International Users Seminar Idaho Falls, ID September 11-12, 2014

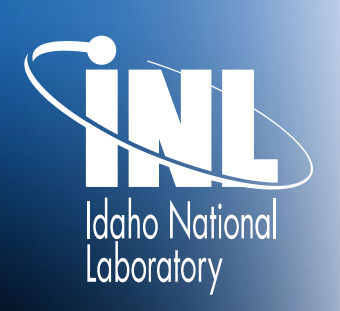

*www.inl.gov*

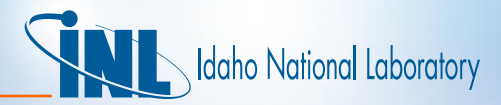

## *Outline*

- Verification status in 2013
- Progress on code issues revealed by verification
- New Verification testing
- New Verification capability

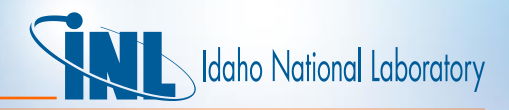

#### *Verification Capability: Summary*

- Automated verification capability introduced in 2013 to detect code errors (detection) for many code features (coverage)
- DETECTION: RELAP5-3D writes a verification file that records primary variable sums to 32+ decimal place
- COVERAGE: The verification test suite has
	- Tests 194 code features
	- 43 test problems with 125 input cases
- Comparing verification files for the same input reveals changes between code versions or application of code capability
- THEOREM: Verification Comparison NEVER finds differences falsely.
	- Provided it is programmed correctly.

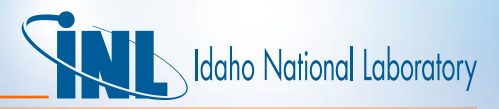

### *COVERAGE: Summary of Code Features Tested*

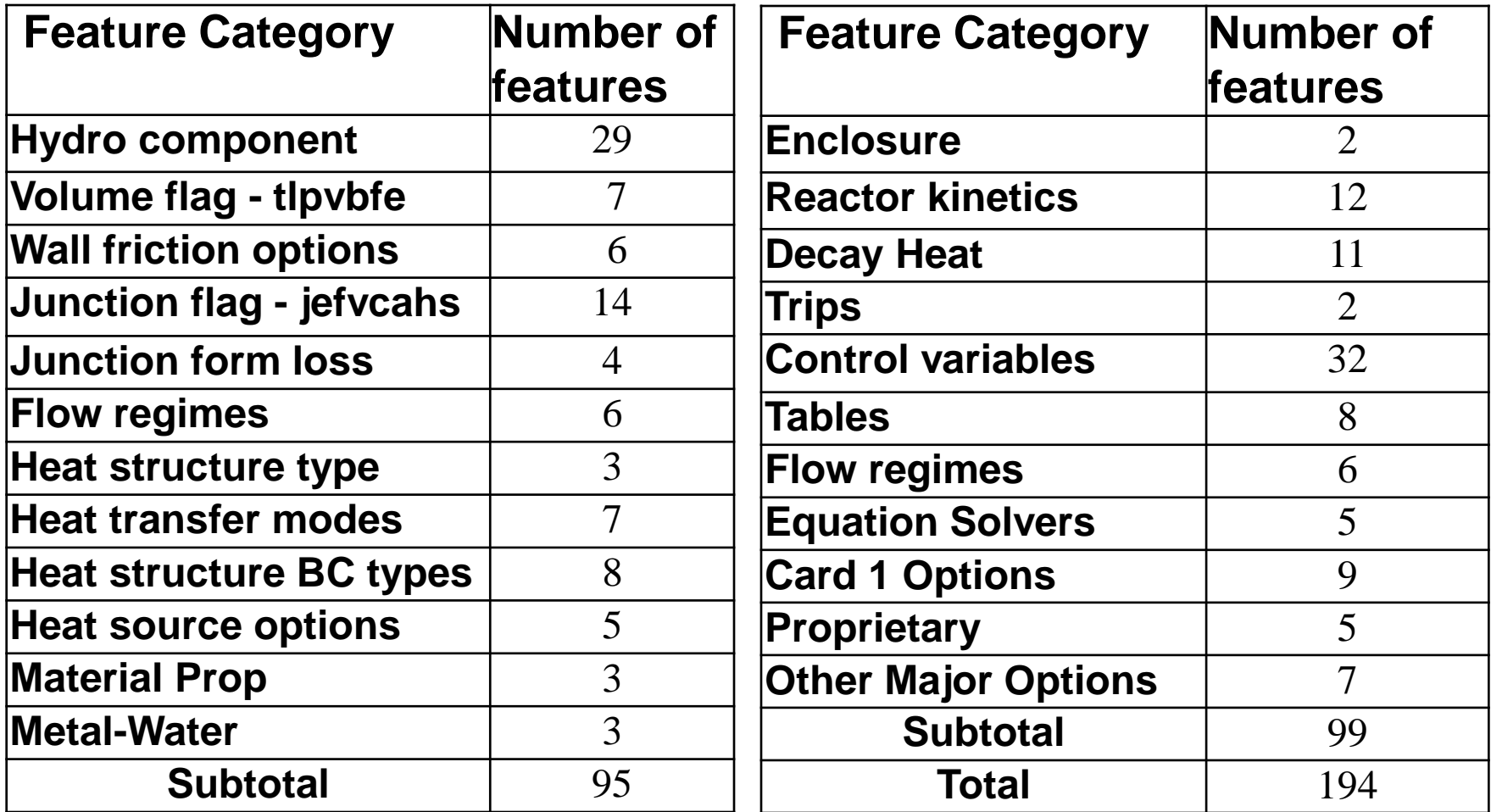

#### *DETECTION: Verification File*

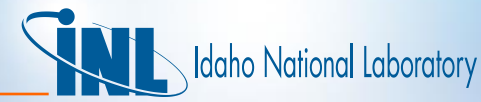

**RELAP5-3D/Ver:4.1.3 steelers.inl.gov Time compiled: Aug 14 2013 13:29:15 <u>Pate and Time of run: 13/08/14</u> 15:04:4** 

#### • **Header**

- Code & Computer ID
- Data/Time Compiled
- Date/Time Run

#### **Input Case**

– Case # & Title

#### • **Dump**

- Dump #
- Advancement #
- Cumulative Time
- L<sub>1</sub> norms

#### • **Footer**

- CPU Time
- Bytes (Upper Limit)

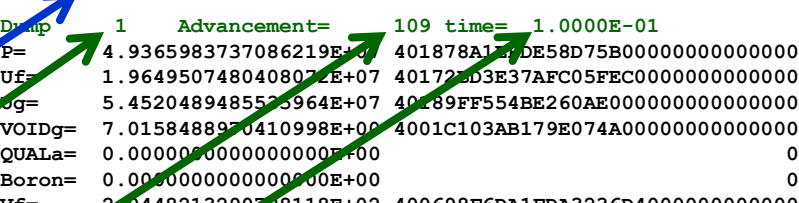

edward's pipe problem base case with extras

**Vg= 2.3165076689908255E+02 4006CF4D3151A9C1FEC1000000000000 RHSth= 0.0000000000000000E+00 0 dtsum= 3.0000000000000001E-03 3FF689374BC6A7EFA000000000000000** Trips=  $-3.9020138535691576E-$ Cntrl= 3.7065329809843512E+ **Rdc:Crnt,Extrp,Mass,Prop,Qual= 0 2 0 2 0 Rpt:Air,DelP,Flip,Jpack,Vpack= 0 0 0 0 0**

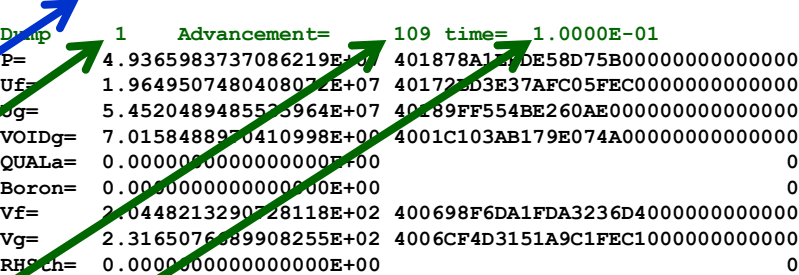

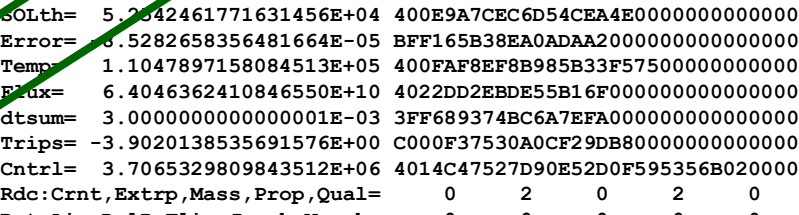

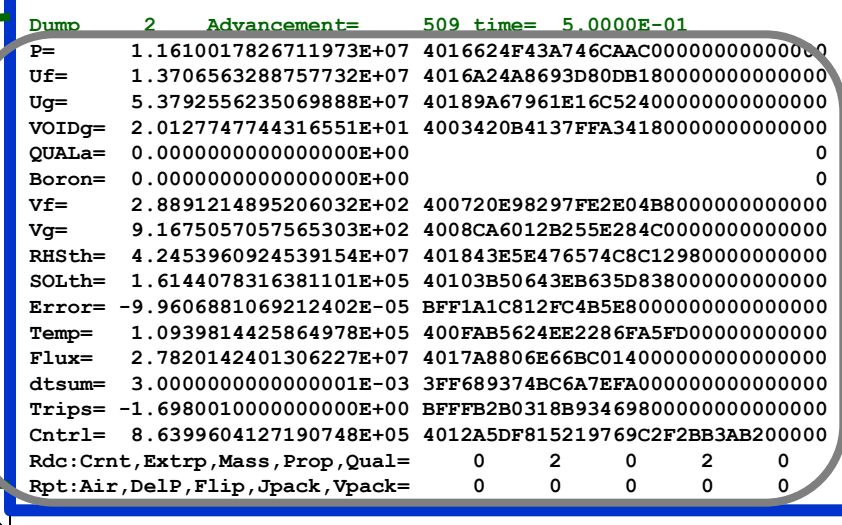

**CPU Time= 3.6094499999999996E-01 size 2764**

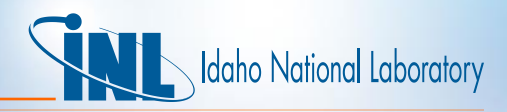

### *Verification Capability: 2013 Summary*

- Automated verification capability introduced in 2013.
	- Tests 194 code features via 43 test problems, with 125 input cases
	- Records primary variable sums to 32+ decimal places
- Findings based on comparing two verification files
	- Null test compares between two versions
	- Restart compares base run and run restarted from middle
	- Backup compares base run to one that repeats every timestep
- Failure means that at least on sum was not the same.

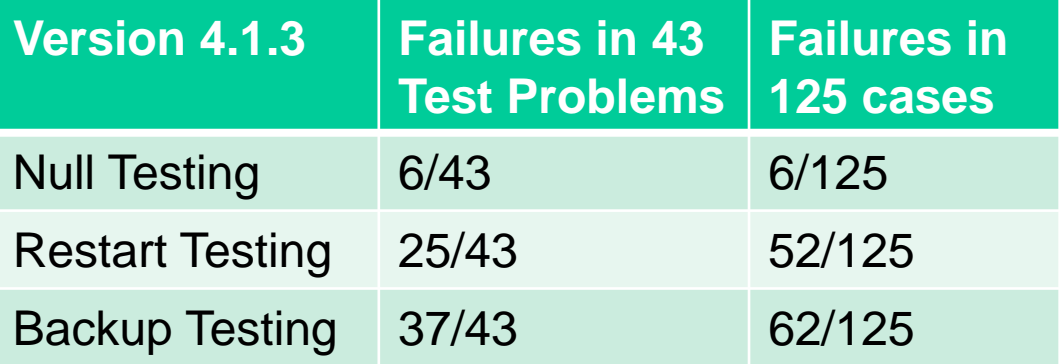

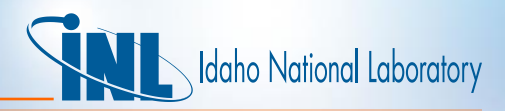

### *Verification Capability Revealed Issues*

- Inexact Restart
	- Half caused by failure to write required data to restart file.
		- Some recent modules did not have restart read/write routines.
	- Other half caused by a difference in final bit of the cumulative time.
		- Resolved by updating certain "integer time" information at edit points rather than at timecard end times only
- Example
	- ANS79 has 9 cases. Four failed that represented more than one nuclide for decay heat.
	- The variable that recorded that was not written to the restart file.

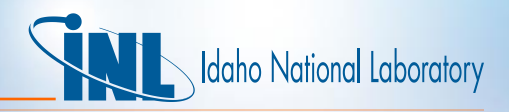

#### *Verification Capability Restart Issues*

- Other half caused by a difference in final bit of the cumulative time.
- The issue was that the cumulative time did not match across a restart.
	- TIMEHY = "Start of timecard" + "integer time"\*dt**small**.
	- On a restart, there were two situations
		- From end of a timecard, integer time was zero
		- From middle of timecard it was non-zero
		- For large integers, the product could be off in the final bit due to the number of digits involved
- Solution was to "recalibrate at edit times" by changing to:
	- TIMEHY = "Prior edit" + ("integer time" "integer edit time")\*dt**small**
	- This solved the verification restart issue
- However, it caused three PVM installation problems to fail

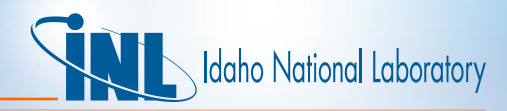

#### *Verification Capability Revealed Issues*

- The PVM problems that failed were synchronously coupled.
- The solution was to introduce the same recalibration:
	- In the PVM DTSTEP subroutine
	- In the related section of RELAP DTSTEP
	- This solved the PVM installation problem issue while keeping the verification restart solution

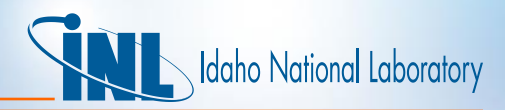

#### *Verification Capability Revealed Issues*

- Inexact Backup
	- Most caused by failure to record an old-time value of some important quantity, such as QUALE.
		- Resolved by adding an old-time quantity to the relevant module data (usually a derived type).
	- Most changes occur in subroutine MOVER which restores data to previous timestep values on a backup.
		- Not all were in MOVER. Some were in TRAN, HYDRO, and DTSTEP.
	- Changes to VERFBACKUP were necessary to resolve an issue with the repeat-count sums.

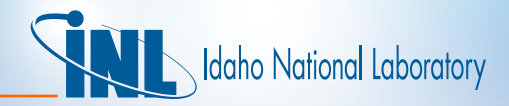

#### *Verification Capability Progress*

• Progress on original 43 Test Problems

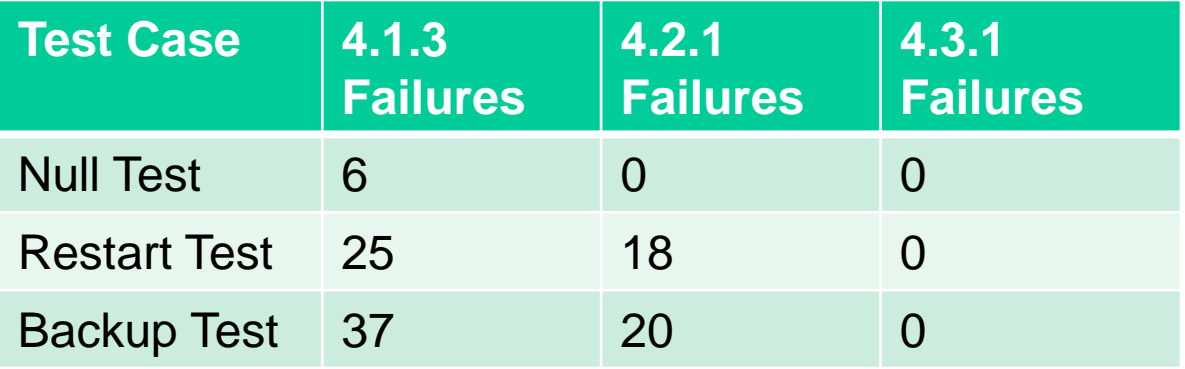

• Improvements for correcting the verification issues do NOT cause INL standard test cases to fail.

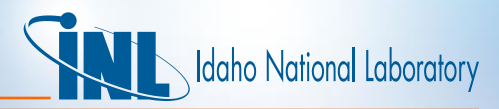

### *New Verification Capability and Modifications*

- Added verification capability
	- New input decks added
	- Multi-case input decks
	- PC verification
	- Input modification

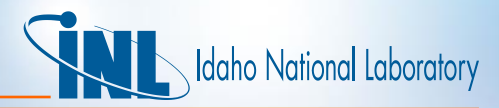

#### *New PVM Verification Problems Supplied*

- New non-PVM input decks added
	- Increase coverage
- New PVM Coupling Problems
	- Backup issues
	- Restart issues
- These required expansion of the Verification Directory and Makefiles
	- Each new problem type has its own subdirectory with Make.inp
	- The subdirectory Makefile now has PVM null, restart, and backup targets
	- A new Input variable for PVM tests added to Make.tests
	- The main Makefile can run all PVM null, restart, and backup tests

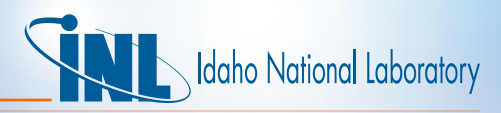

#### *New PVM Verification Problems Supplied*

- Backup issues had a variety of causes, including:
	- Backups cannot proceed from the first step after an explicit coupling exchange with a leader-follower.
		- Had to postpone backups till the second advancement
	- TestMatrixDT coding was triggered by setting the air appearance flag. This was changed to setting  $|success = -1$ .
		- This allows a section of coding in subroutine MOVER to be exercised
- Some restart problems fail because the time step does not match.
	- One fix is resetting integer time, ITIME, on restart
	- Another is converting integers to real in quadruple precision
- These problems are being worked.

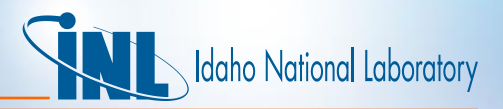

#### *Added Verification Capability*

- Multi-case input deck testing
	- User found the code failed in a multi-case input, but when run as two separate input decks, both decks ran
	- Questioned whether the code produced the same calculations in multi-case form.
- Test with verification capability
	- Script written to break an input deck with N cases into N pairs of input decks
	- E.G. for deck.i with N input cases, these are named
		- Deck.cK.i **c**ollapses the first K cases into one by eliminating the "slash" input case separator
		- Deck.sK.i runs the first K cases **s**eparately by keeping slashes
	- The runs are compared

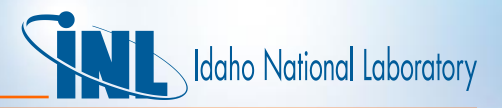

### *Added Verification Capability*

- Only two of the 43 verification test suit input problems show differences
- PC verification Makefiles
	- The Makefiles that run the verification test suite for Linux have been rewritten to run on the Windows 7 PC.
	- There are some differences in the way the DOS nmake utility operates compared with Linux make.
- Running showed that RELAP5-3D/version 4.1.3 had the same performance on Windows 7 as Linux

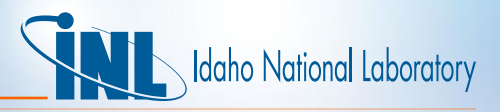

## *Change to 199 Card Verification Control Card*

- The 199 activates verification
	- 199 Word(1) Word(2) Word(3) Word(4)
	- Word(1) can be "verify" or "noverify"
	- Word(3) = start, *integer* advancement *or real* time
	- $–$  Word(4) = shut off-advancement control (integer)

These three stay the same.

- Word(2) values will change. In 4.2.1 these are the values:
	- dump write verify dumps on specified steps
	- backair backup for air (non-condensable) appearance
	- backpck backup for water packing
	- backvel backup for velocity flip-flop
	- backall backup every timestep, 2 forward / 1 back
- **Change**: Starting in 4.3.1, eliminate backpck, backvel, and backair

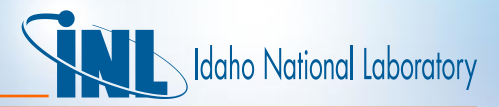

## *SUMMARY*

- The verification capability is being used to locate code problems with:
	- Unexpected calculation changes going from version to version
	- Restart issues
	- Backup issues
	- Multi-case issues
	- PVM coupling issues
- All issues uncovered with the original Verification test suit problems have been solved (as of version 4.3.1).
- New issues have been reported with multi-case and PVM coupling. These are being worked
- New verification capability has been developed.